# **FOSS to the rescue**

## **Securing your Windows Network**

**By** Buddhika Siddhisena Co-Founder & CTO **THINKCUBE** 

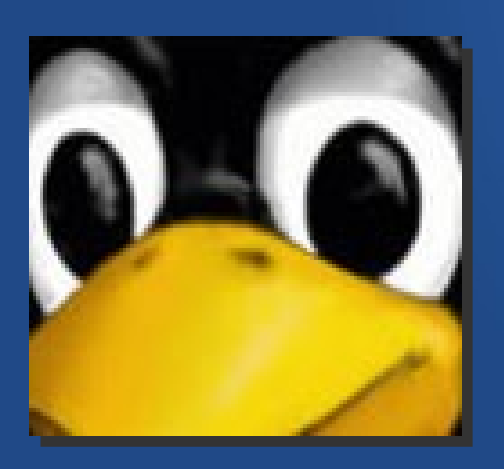

Senior Member of the Lanka Linux User Group

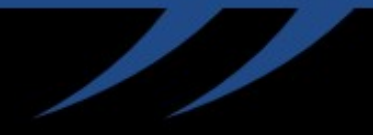

## **FOSS to the rescue**

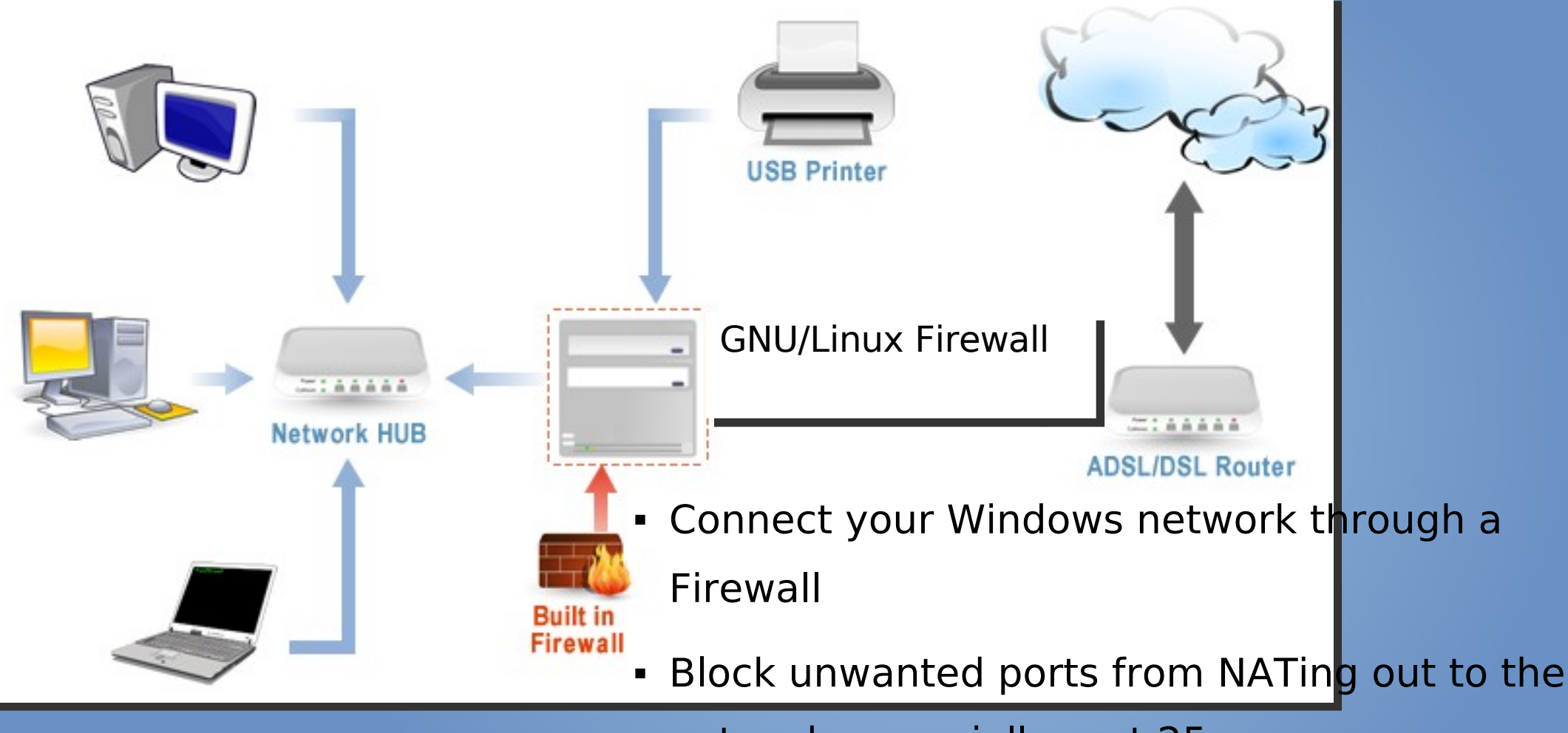

network, especially port 25

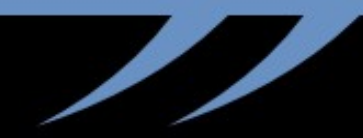

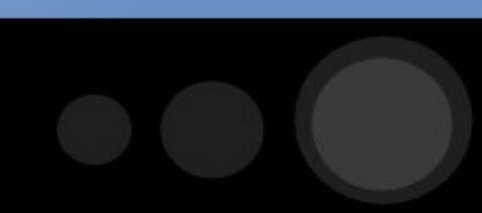

#### **CLAMAV – The Free Virus Guard**

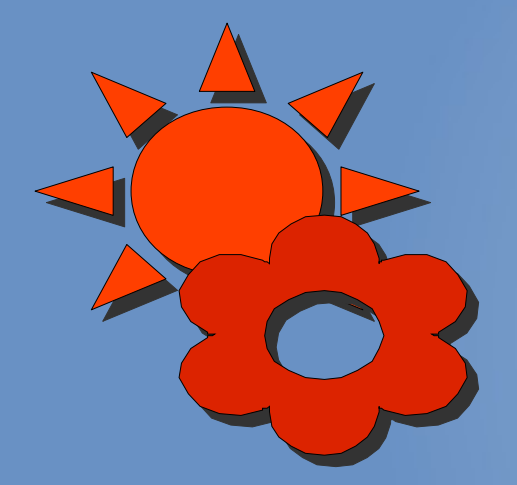

 Consumer Alert: Massive Virus **Outbreak** A quick test by PC World shows that many antivirus programs fail to catch today's nasty Storm Worm variant.

In my tests of 31 programs, only four reported a virus --**ClamAV**, eSafe, Kaspersky, and Symantec--reported a virus.

Source: http://www.pcworld.com/article/id,130686 c,virusesworms/article.html

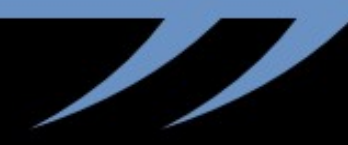

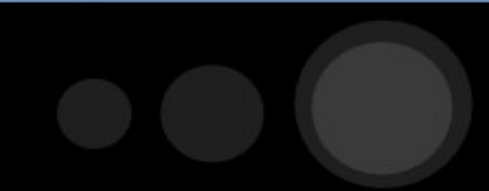

#### **Safer Web Browsing**

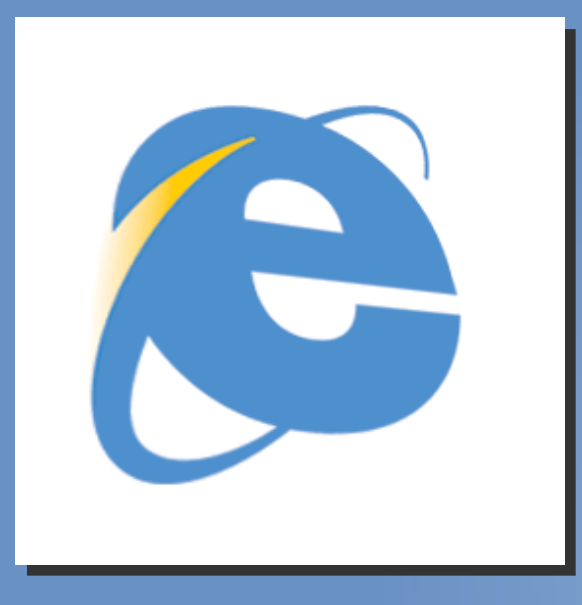

#### Virus Scanning Downloads

 Downloading spyware & Virus infected files can be protected using SQUID Proxy Server and interfacing that with ClamAV using **SquidGuard**

#### Web Content Filter

 **DansGuardian** is a content filter that can be used to block unwanted sites which is a main cause of Spyware

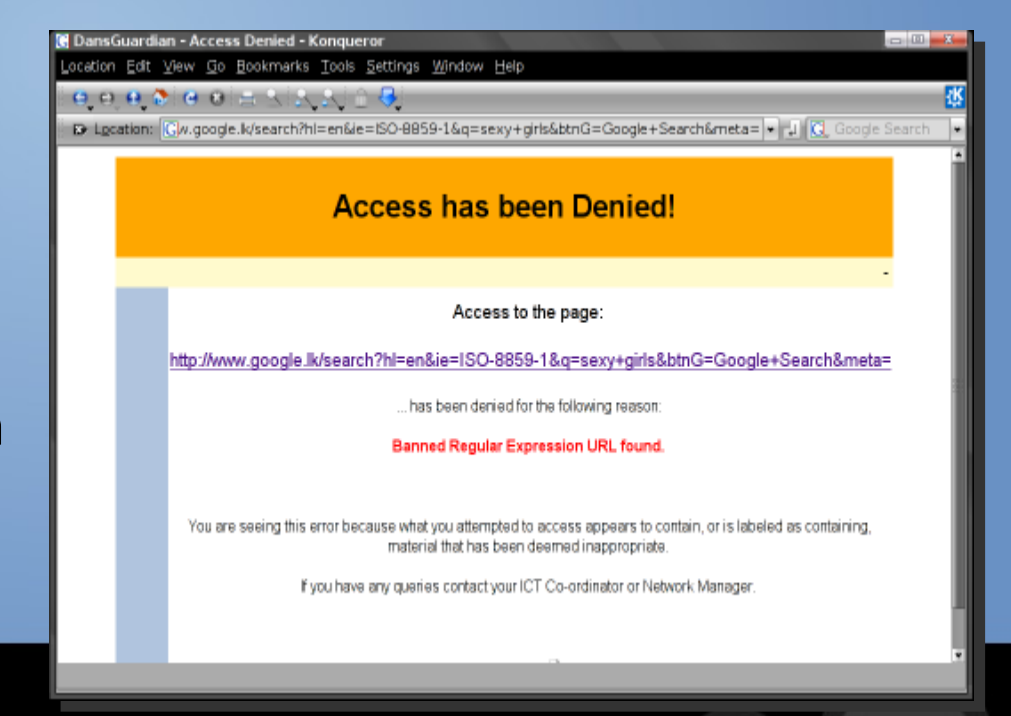

#### **SPAM SPAM SPAM**

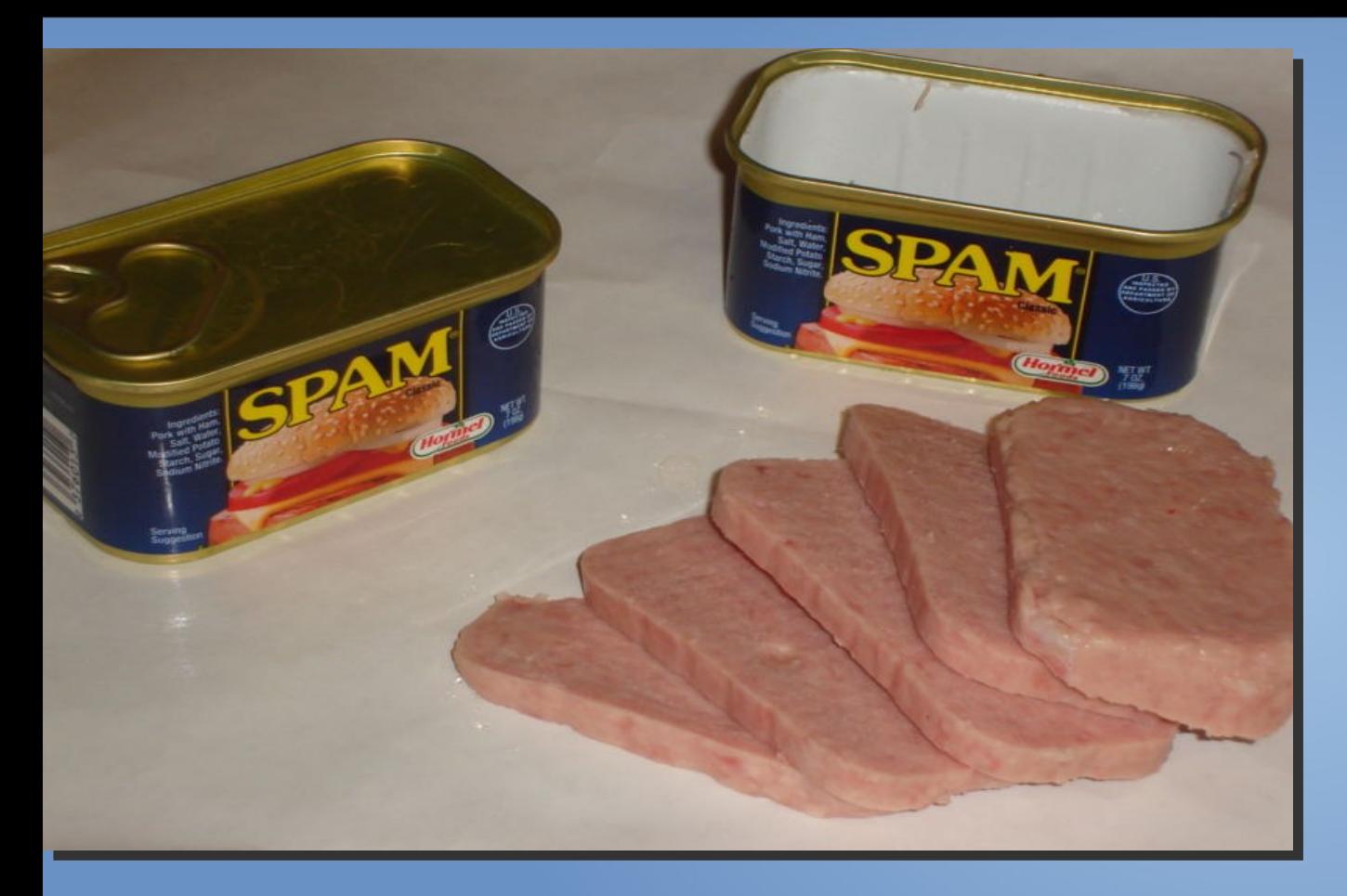

●Over 60% of all emails sent are SPAM ●Email was designed when the net was innocent ●Zombie machines are the #1 cause of SPAM

●

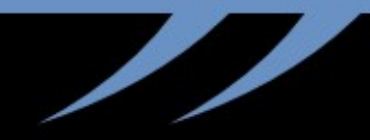

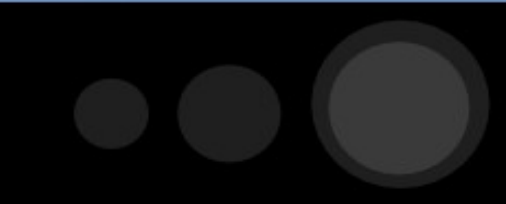

### **HOW Mail works**

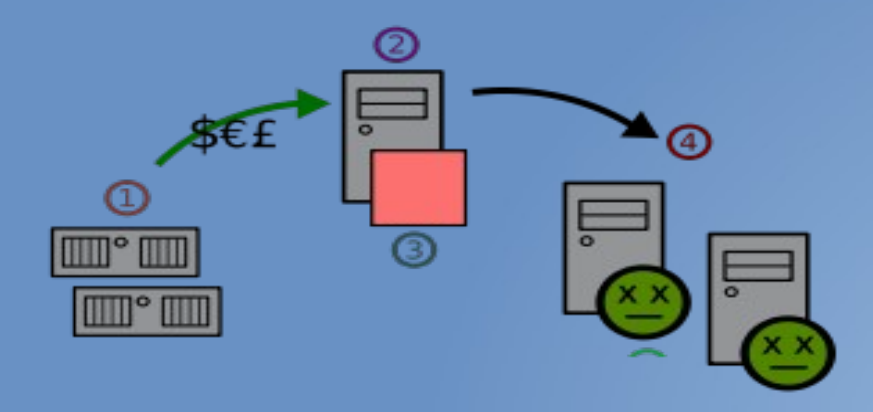

- ●Client sends Mail to SMTP server
- •SMTP Server accepts mail from client
- •SMTP Server looks up the to address's domain using DNS MX record
- SMTP Server contacts the remote SMTP Server and delivers the mail

●

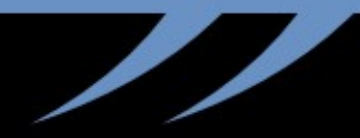

### **Preventing SPAM**

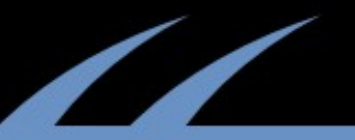

- •Don't run an Open Relay!
- •Block port 25 on the network
- •Configure Mail server not to accept unresolved Domains. Make them require a FQDN
- Configure RBL
- Greylisting which initially rejects mails and sends a try again request
- Try to implement SPF (Sender Policy Framework)
- •Finally setup a Rule based / Statistical content filter such as **Spam Assassin** and **DSPAM**
- Configure Mail server to use ClamAV & SpamAssassin via **Amavis** or **MailScanner** for example

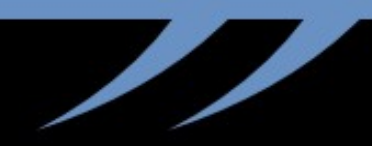

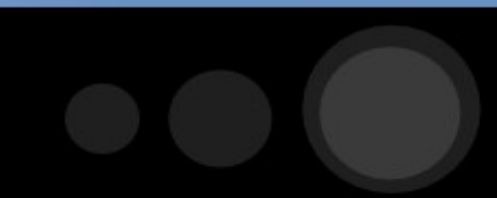

# **THANK YOU...**

#### bud@thinkcube.com

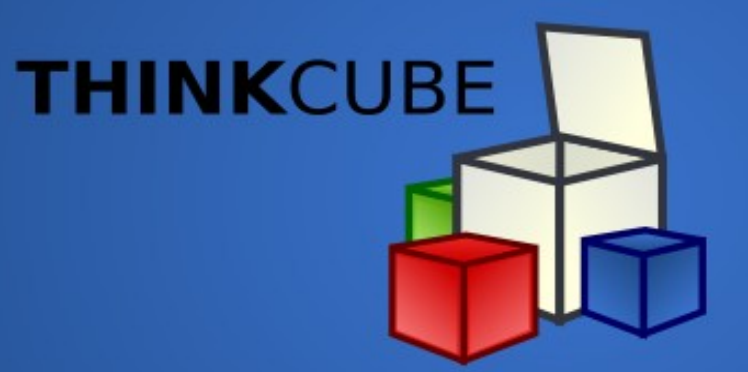

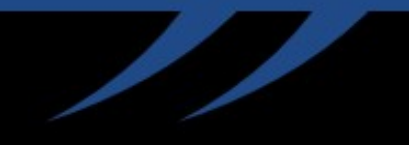

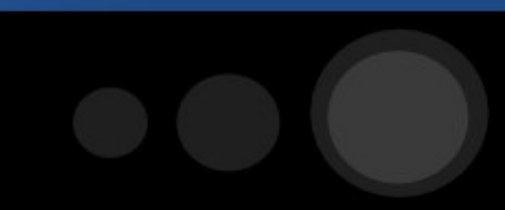